## THE UNIVERSITY OF TEXAS AT DALLAS<br>Office of Information Technology

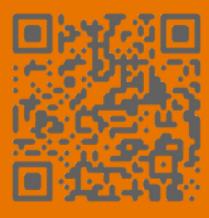

## **COMPARING ROLES IN WEBINARS**

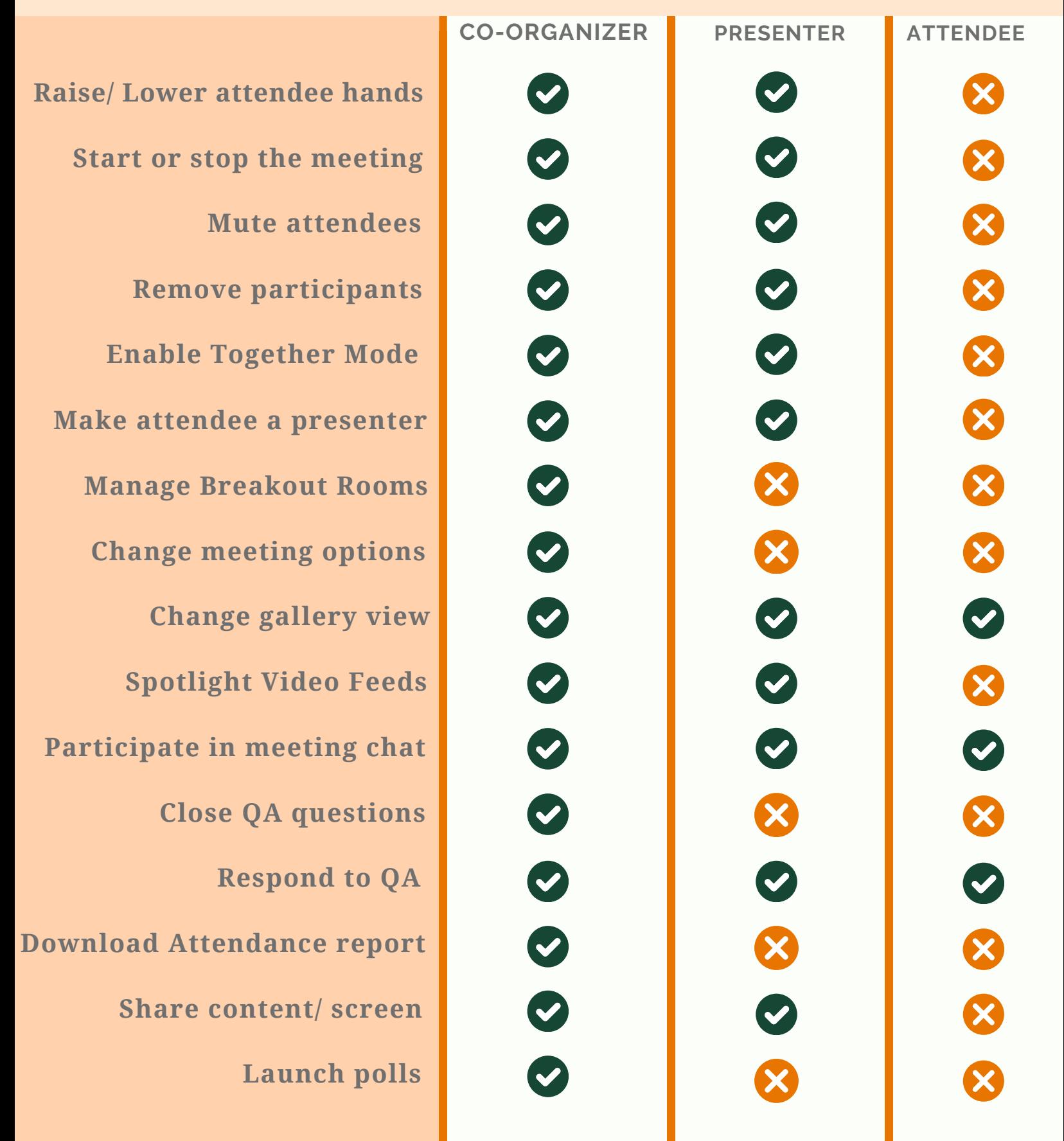